### Modélisation d 'objets et d'applications OpenMASK

### **Y.Bekkers & B.ChanclouB.Lamarche & N.Robin**

### Plan

**• Objectifs • Description**  $\mathcal{L}_{\mathcal{A}}$  , where  $\mathcal{L}_{\mathcal{A}}$  is the set of the set of the set of the set of the set of the set of the set of the set of the set of the set of the set of the set of the set of the set of the set of the set of the **Conception** – **Utilisation • État d'avancement • Conclusion** 

## Objectifs du projet

- **Utiliser des standards de programmation et accélérer le développement des objets**
- **Référencer et centraliser les objets pour les réutiliser**
- **Pour au final** 
	- **Se concentrer sur « l'intelligence » des objets**
	- **Laisser la machine faire la partie « idiote »**
	- **Mettre en valeur la recherche et non le développement**

### Objectifs (Les outils)

- $\bullet$  **Fournir des outils de gestion**
	- **base d'objets**
	- **documentation**
- **Fournir des outils de modélisation** 
	- **objets**
	- **communications entre objets**
	- **application**
- **Fournir des outils de génération** 
	- **projet (code+makefile)**
	- **éditeur de configuration**
	- **documentation**

### Description (Technologies utilisées)

- **Modélisation XML**
- z **Plugins Eclipse**
- **Ces deux technologies permettent**
	- **de générer des éditeurs de modèles rapidement et efficacement**
	- $\mathcal{L}_{\mathcal{A}}$  , where  $\mathcal{L}_{\mathcal{A}}$  is the set of the set of the set of the set of the set of the set of the set of the set of the set of the set of the set of the set of the set of the set of the set of the set of the **d'utiliser des feuilles de style XSLT pour la génération du toute sorte de code**
	- **Une grande facilité d'évolution et de maintenance**

## Description (Conception)

### **En gros**

- $\bullet$  **On crée une description xsd du méta modèle (***i.e.* **langage de description des objets OpenMASK)**
- · On génère un plugin pour Eclipse fournissant un éditeur du schéma xml du **modèle**

z **On couple le tout à des générateurs de codes (sources, makefile, configuration,…)**

## Description (Structure) Description (Structure)

### **Structure simplifiée du modèle**

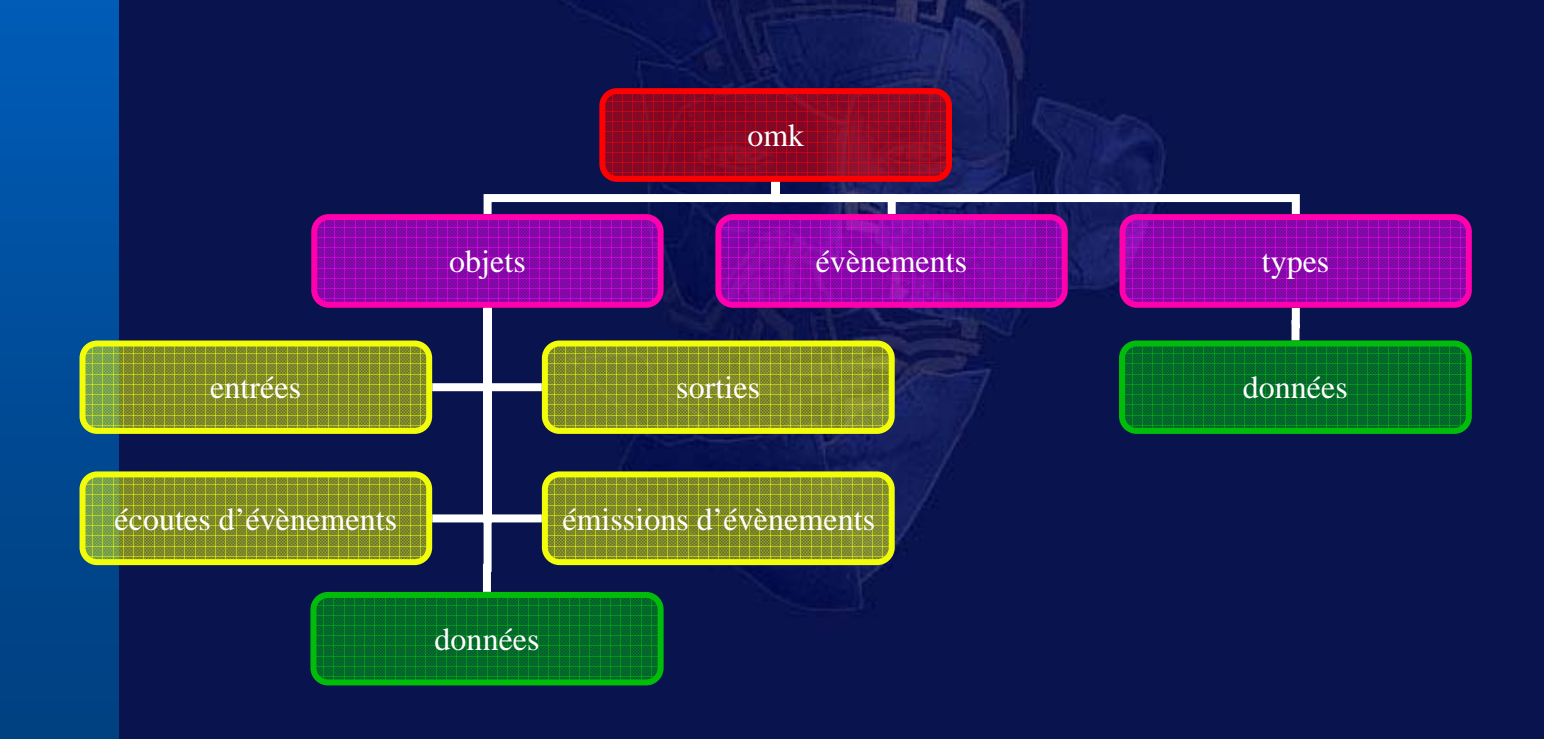

Séminaire d'équipe du 29 juin 2006 7

### Comment l'utiliser (Créer)

#### $\bullet$ **Création des objets OpenMASK**

- $\mathcal{L}_{\mathcal{A}}$  , where  $\mathcal{L}_{\mathcal{A}}$  is the set of the set of the set of the set of the set of the set of the set of the set of the set of the set of the set of the set of the set of the set of the set of the set of the **définir des types de données (***PsType***)**
- $\mathcal{L}_{\mathcal{A}}$  , where  $\mathcal{L}_{\mathcal{A}}$  is the set of the set of the set of the set of the set of the set of the set of the set of the set of the set of the set of the set of the set of the set of the set of the set of the **définir des évènements (identifiant et type)**
- $\mathcal{L}_{\mathcal{A}}$  , where  $\mathcal{L}_{\mathcal{A}}$  is the set of the set of the set of the set of the set of the set of the set of the set of the set of the set of the set of the set of the set of the set of the set of the set of the **définir les objets (***PsSimulatedObject***)**
	- **ajouter aux objets**
		- **des données**
		- **des entrées**
		- **des sorties**
		- **l'écoute d'évènements**
		- **l'émission d'évènements**

#### Comment l'utiliser (Gé n érer)

### **• Génération automatique du code C++**

- **identifiants d'évènements**
- **types de données**
- **objets (base + impl)**
- *main()* **de l'application**
- **Services fournis par les objets** 
	- **la documentation**
	- **la réinitialisation des données**
	- **la lecture de paramètres de configuration (données & connexions)**
	- **les accesseurs des types de données**
	- **les** *call backs* **d'évènements et le** *compute()* **des objets**

## Comment l'utiliser (Compléter)

- $\bullet$  **Complétion du code d'implémentation La génération automatique du code fournit le squelette de la classe d'implémentation des objets**
	- **Écriture des** *call backs* **de chacun des évènements écoutés**
	- $\mathcal{L}_{\mathcal{A}}$  , where  $\mathcal{L}_{\mathcal{A}}$  is the set of the set of the set of the set of the set of the set of the set of the set of the set of the set of the set of the set of the set of the set of the set of the set of the **Écriture du** *compute()*
- **=> Compilation exécution**

# État d'avancement (C'est fait)

- **Le modèle d'objet incluant** 
	- **les entrées/sorties**
	- **les données**
	- **les évènements**
- z **Les plugins Eclipse**
	- **documentation**
	- **accès à la base de données**
	- **éditeur du modèle d'application OpenMASK**
	- **générateur du code c++ de l'application**
- z **L'application de génération de code**
	- **ligne de commande intégrable dans un makefile**

# État d'avancement (C'est en cours)

- **La gestion des modèles dans la base de données**
- z **Le plugin de l'éditeur de fichier de configuration**
- z **Le loader xml du fichier de configuration associé**

# État d'avancement (C'est à faire)

- z **Compléter le modèle et le code généré avec de nouveaux services**
	- **la visualisation**
	- **l'interactivité**
	- **…?**
- **Les générateurs pour** 
	- **Les projets : Visual, KDevelop, Makefile,…?**
- **La cohabitation dans la base des objets du code généré et édité …?**

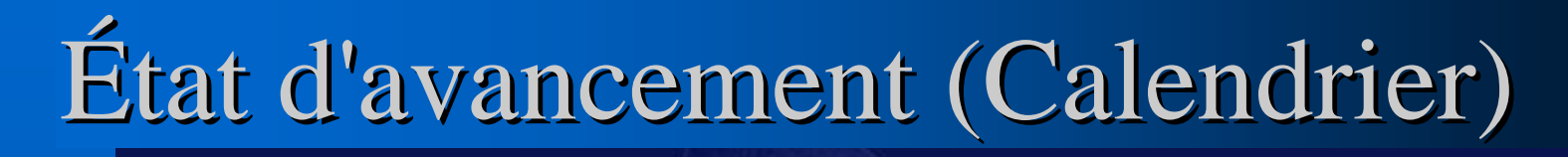

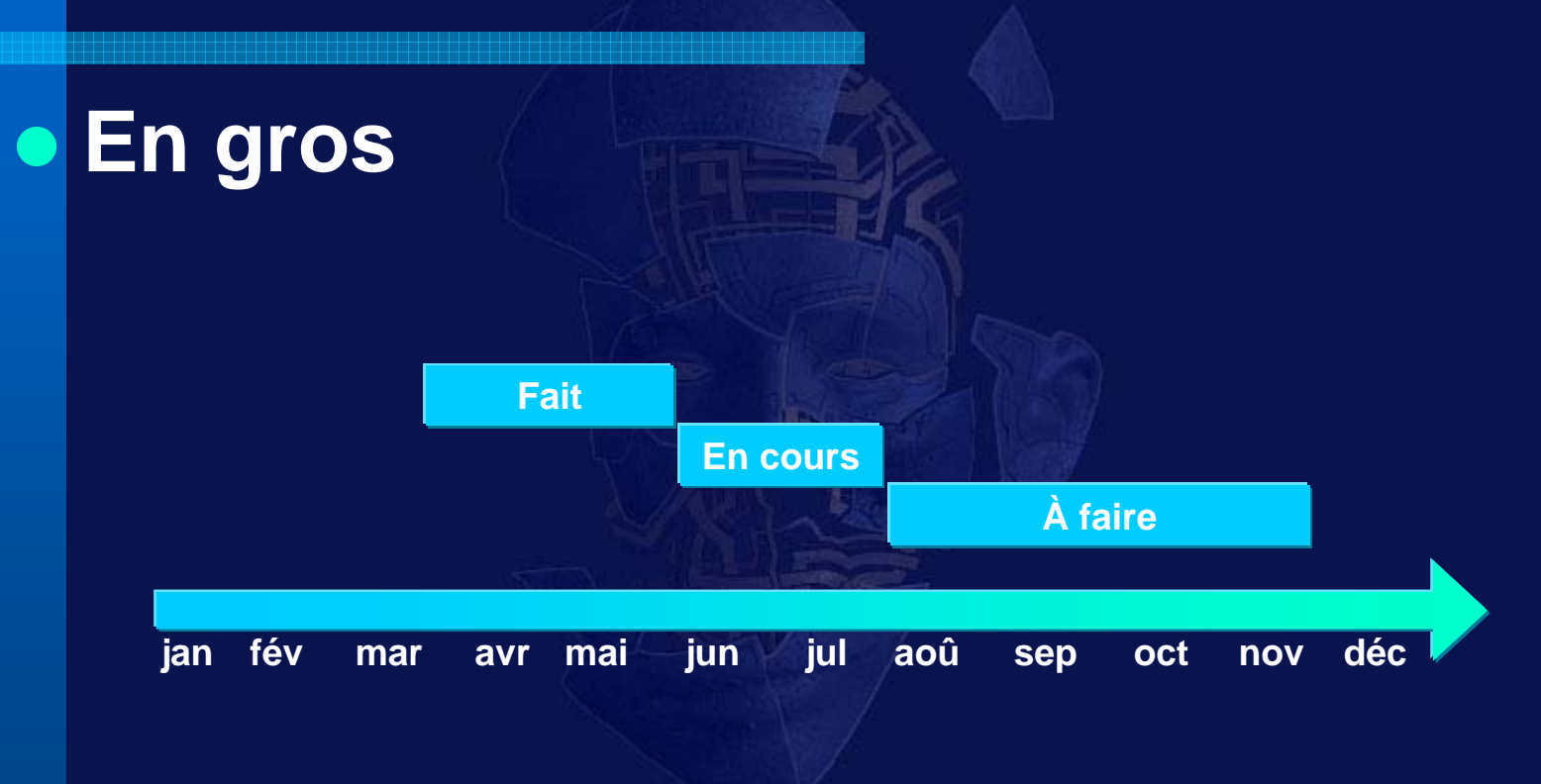

## Conclusion

### z **L'utilisateur est heureux**

- $\mathcal{L}_{\mathcal{A}}$  , where  $\mathcal{L}_{\mathcal{A}}$  is the set of the set of the set of the set of the set of the set of the set of the set of the set of the set of the set of the set of the set of the set of the set of the set of the **Il peut plus facilement concevoir la structure de ses objets**
- **Il a beaucoup moins de code à écrire**
- **Il peut réutiliser ce que d'autres ont fait car** 
	- **il y a une documentation**
	- **le format des objets est plus standard**
- $\mathcal{L}_{\mathcal{A}}$  , where  $\mathcal{L}_{\mathcal{A}}$  is the set of the set of the set of the set of the set of the set of the set of the set of the set of the set of the set of the set of the set of the set of the set of the set of the **Il peut proposer ses objets aux autres sans se donner plus de travail**

### Conclusion (Questions, remarques)

**• Si vous avez des questions ou remarques**

- $\mathcal{L}_{\mathcal{A}}$  , where  $\mathcal{L}_{\mathcal{A}}$  is the set of the set of the set of the set of the set of the set of the set of the set of the set of the set of the set of the set of the set of the set of the set of the set of the **Yves.Bekkers@irisa.fr**
- **Benoit.Chanclou@irisa.fr**